# $\textbf{Wykad 2:}$  Podstawy – sporo nazw i definicji RÓWNANIA RÓŻNICZKOWE PIERWSZEGO RZEDU

Bywam w pok. 203 Instytutu Informatyki; proszę ważną pocztę kierować na adres domowy...

# 1 Klasyfikacja równań różniczkowych (RR)

Główne dwa typy równań różniczkowych to

- 1. Równanie Różniczkowe Zwyczajne  $(RRZw)$  Ordinary Differential Equation (ODE) jeśli równanie zawiera jedynie zwyczajne pochodne jednej lub wielu zmiennych niewiadomych, względem jedynej zmiennej niezależnej (najczęściej jest to czas lub zmienna przestrzenna).
- 2. Równanie Różniczkowe Cząstkowe (RRCz) Partial Differential Equation (PDE) jeśli równanie zawiera pochodne cząstkowe jednej lub wielu zmiennych niewiadomych, względem dwóch lub wiekszej liczby zmiennych  $niezaleznych$
- Rzedem RR nazywamy najwyższy rzad pochodnej funkcji niewiadomej, jaki występuje w równaniu.
	- (*a*) RRZw 1-go rzędu:  $(y')^3 = \sin(x)$ , RRCz:  $y_x = 0$  gdzie  $y = y(t, x)$ .
	- (*b*) RRZw 4-go rzędu:  $\frac{d^4y}{dx^4}$  $\overline{dx^4}$  $d^3y$  $\overline{dx^3}$  $\frac{d^2y}{dx^2} + \frac{dy}{dx} = f(x)$ , RRCz:  $y_t - yy_{xxxx} = x \sin(t)$ ,
	- (*c*) ogólna postać RRZw *m*-tego rzędu:  $F(x, y, y', ..., y^{(m)}) = 0$ . Wygodniejszym jest wzór jawny

$$
y^{(m)} = f(x, y, y', ..., y^{(m-1)}).
$$
\n(1)

Najczęściej w zagadnieniach naukowo-technicznych występują RR pierwszego lub drugiego rzędu.

• Stopniem równania różniczkowego nazywamy najwyższą potęgę najwyższej pochodnej funkcji niewiadomej, która występuje w równaniu.

Wy»ej RR (*a*) jest równaniem stopnia trzeciego, podczas gdy (*b*) jest stopnia pierwszego.

• RR nazywa się liniowym jeśli w równaniu nie ma iloczynów funkcji niewiadomej ani jej pochodnych przez siebie, nie ma ich potęg innych niż 1, ani funkcje te nie są argumentami funkcji nieliniowych.

Liniowe RRZw rzędu *m* dla  $y = y(x)$  ma postać

$$
a_0(x)y^{(m)} + a_1(x)y^{(m-1)} + \dots + a_{m-1}(x)y' + a_m(x)y = f(x).
$$
 (2)

Jeśli współczynniki RR (2) nie zależą od *x*, to jest ono równaniem różniczkowym o stałych współczynnikach.

- RR nazywa się nieliniowym *jeśli któryś z powyższych warunków nie jest spełniony*. Nieliniowe RR sa często bardzo trudne, a nawet niemożliwe do rozwiązania.
- Liniowe RR nazywa się jednorodnym jeśli zero należy do jego rozwiązań. Równanie liniowe i jednorodne posiada bardzo ważną własność: jeśli *u* i *v* są jego rozwiązaniami, to ich kombinacja liniowa  $au + bv$  (dla dowolnych rzeczywistych *a* i *b*) także. Liniowe RR (2) będzie jednorodnym dla  $f \equiv 0$ .
- Liniowe RR nazywa się niejednorodnym jeśli nie jest równaniem jednorodnym.
- Jednorodne RR pierwszego rzędu opowiem o tym następnym razem.
- Warunki początkowe. Jeżeli wszystkie warunki, aby rozwiązać sformułowane zagadnienie różniczkowe, są podane dla początkowej wartości zmiennej niezależnej – to nazywamy je warunkami początkowymi. A całe zagadnienie nazywamy Zagadnieniem Początkowym  $(ZP)$  – Initial Value Problem (IVP).
- Warunki brzegowe. Jeżeli warunki są podane w punktach końcowych zmiennej niezależnej to nazywamy je warunkami brzegowymi. A całe zagadnienie nazywamy Zagadnieniem Brzegowym  $(ZB)$  – Boundary Value Problem (BVP).
- Rozwiązanie RRZw jest funkcją, dokreśloną na przedziale, która spełnia RRZw dla wszystkich dopuszczalnych wartości zmiennej niezależnej.
- Rozwiazanie ogólne RRZw. Jeśli każde rozwiązanie RRZw (1), rzędu *m, może być otrzymane z m-parametrowej* rodziny funkcji (3)

$$
G(x, y, c_1, \dots, c_m) = 0, \qquad (3)
$$

to mówimy, że rodzina ta jest ogólnym rozwiązaniem  $RRZw(1)$ .

• Rozwiązaniem szczególnym RRZw jest konkretna funkcja, która spełnia RRZw na odpowiednim przedziale, oraz spełnia jakieś dodatkowe warunki, np. warunki początkowe lub brzegowe.

### 2 RRZw pierwszego rzędu – równanie o rozdzielonych zmiennych

Zakładamy, że RR dla funkcji  $y = y(x)$  da się sprowadzić do następującej postaci

$$
y' = \frac{f(x)}{g(y)}.
$$

Oznaczmy przez *F*, *G* funkcje pierwotne dla funkcji *f* i *g*. Wówczas powyższe równanie możemy zapisać w postaci

$$
G'(y)y' = F'(x),
$$

a po scałkowaniu obu stron względem zmiennej *x* otrzymujemy zależność

$$
G(y(x)) = F(x) + c \tag{4}
$$

z dowolną stałą *c.* Równanie (4) jest **uwikłaną postacią** szukanej funkcji *y.* Czasem jednak, bardzo ważnym dla rozwiązania jest wyznaczenie wzoru jawnego rozwiązania.

Jeżeli np. założymy, że  $g(y)$  nie znika na interesującym nas przedziale, to zależność (4) można rozwikłać, znajdując tym samym szukaną postać rozwiązania. (Bo  $G'(y)\neq 0$  oznacza, że funkcja  $G$  jest funkcją monotoniczną swojego argumentu...)

Dla przykładu – równanie okręgu może mieć postać niejawną  $x^2 + y^2 = 1$ lub postacie jawne *y* = *√*  $\frac{\text{m} \times \text{m} \times \text{m}}{1 - x^2}, \ \ y = -\sqrt{2}$  $\overline{1-x^2}$  dla  $y = y(x)$ , lub  $x = \sqrt{1-y^2}$ ,  $x = -\sqrt{1-y^2}$  dla  $x = x(y)$ .

## 3 Równania pierwszego rzędu – Rodziny krzywych, ortogonalność

#### 3.1 Jak wyznaczy¢ RR rodziny krzywych

Równanie (3) jest równaniem *m*-parametrowej rodziny krzywych. Natomiast równanie

$$
(x-a)^2 + (y-b)^2 = r^2
$$
\n(5)

może być traktowane jako **rodzina okregów z jednym wolnym parametrem** *a*, lub jako **rodzina okregów o** promieniu  $r$  z dwoma wolnymi parametrami – położenie na płaszczyźnie  $(a, b)$ , lub ...

W pierwszym wypadku, jeśli interesuje nas RR tej jednoparametrowej rodziny okręgów, musimy zróżniczkować równanie (5) i wyeliminować z obu równań wolny parametr *a*.

Załóżmy, że interesuje nas funkcja  $y = y(x)$  i szukane równanie będzie mieć postać

$$
\frac{dy}{dx} = g(x, y) \quad \text{lub} \quad F(x, y, y') = 0.
$$

Rz¡d wyznaczonego RRZw powinien by¢ równy liczbie wolnych parametrów w równaniu rodziny krzywych.

#### 3.2 Krzywe ortogonalne do danej rodziny krzywych

Jeśli wyznaczone RRZw jest rzedu pierwszego, to nie ma problemu ze znalezieniem RRZw dla rodziny krzywych ortogonalnych do krzywych danej rodziny. B¦dzie ono mie¢ posta¢

$$
\frac{dy}{dx} = -\frac{1}{g(x,y)} \qquad \text{lub} \qquad F\left(x, y, -\frac{1}{y'}\right) = 0 \,.
$$

Jeszcze należy wyznaczyć ogólne rozwiązanie (z jednym wolnym parametrem) otrzymanego równania...

## 3.3 Przykłady (MATLAB)

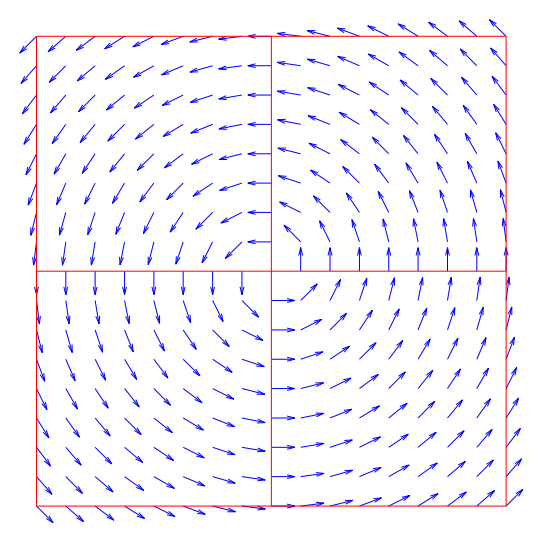

quiver.m : pole kierunków – okręgi dwie rodziny krzywych ortogonalnych

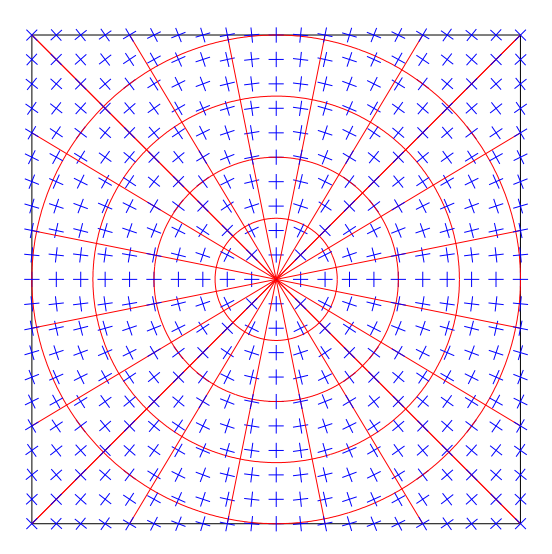

## 4 Równanie liniowe pierwszego rzędu

## 4.1 Niejednorodne równanie liniowe  $y' + p(x)y = q(x)$

Załóżmy, że funkcje *p* i *q* są ciągłe... Istnieją dwie możliwości. Oznaczmy:  $P(x) = \int p(x) dx$ .

• Uzmiennianie stałej. Najpierw rozwiązujemy równanie jednorodne  $y' + p(x)y = 0$  otrzymując

$$
y(x) = c \exp\left(\int -p(x)dx\right). \tag{6}
$$

Teraz zastępujemy stałą *c* nieznaną funkcją  $c(x)$ , i nowe *y* wstawiamy do równania głównego. Otrzymujemy równanie na *c*(*x*)

$$
c'(x) = q(x) P(x).
$$

Rozwiązanie ogólne  $c(x)$ , z dowolną stałą C, wstawiamy do (6) i otrzymujemy rozwiązanie ogólne równania liniowego, niejednorodnego.

*Czynnik całkujący.* Drugą metodą jest wyznaczenie czynnika całkującego ([Ge] example 1.4.5). Mnożymy równanie przez czynnik *c*(*x*), otrzymujemy

$$
c(x)y' + p(x)c(x)y = c(x)q(x).
$$

Jako czynnik całkujący  $c(x)$  winno spełniać zależność

$$
c'(x) = p(x)c(x).
$$

Rozwiązujemy. Rozwiązaniem (dla *const* = 1) jest wprowadzone wcześniej  $P(x)$ . Wykorzystujemy je sprowadzając równanie do postaci

$$
(y P(x))' = q(x) P(x).
$$

Wystarczy je jeszcze scałkować... (por. Przykład)

### 4.2 Przykład

Niech  $p(x)$  i  $q(x)$  będą funkcjami kawałkami ciągłymi na przedziale  $[a, b]$  i niech  $x_0 \in [a, b]$ . Rozpatrzmy zaganienie początkowe

$$
y' + p(x)y = q(x),
$$
  $y(x_0) = y_0.$ 

Jednoznacznym i ciągłym rozwiązaniem zagadnienia początkowego jest

$$
y(x) = \exp^{-P(x)} \int_{x_0}^{x} \exp^{P(t)} q(t) dt + y_0 \exp^{P(x_0)-P(x)}
$$

dla  $P(x) = \int p(x) dx$ .

#### 4.3 Równanie Bernoulliego

$$
y' + p(x)y = q(x)y^{r} \quad \text{dla} \quad r \in \mathcal{R} \setminus \{0, 1\}.
$$
 (7)

Wprowadzając funkcję *u* = *y*<sup>1−r</sup> sprowadzamy równanie (7) do równania liniowego... (por. [Ge] rozdz. 1.5)

## 5 Zadania na ¢wiczenia lub laboratorium

1. Rozwiązać, szukając  $y = y(x)$ 

$$
y' = 0,
$$
  $y'' = 0,$   $y''' = 0,$   $y^{(4)} = 0.$ 

2. Rozwiązać, szukając  $u = u(x, y)$ , a później szukając  $u = u(x, y, z)$ 

$$
u_x = 0,
$$
  $u_y = 0,$   $u_{xx} = 0,$   $u_{xy} = 0.$ 

- 3. Wykreślić pola kierunków dla RRZw:
	- a.  $y' = \frac{y}{x}$ , b.  $y' = -\frac{y}{x}$ , c.  $y' = \frac{x}{y}$ , d.  $y' = -\frac{x}{y}$ , e.  $y' = (a - by)y$ , f.  $y' = (y^2 - y - 2)(1 - y)^2$ , g.  $y' = \frac{\sin x}{\sin y}$ , h.  $y' = \frac{\sin y}{\sin x}$ , i.  $y' = -\frac{\sin y}{\sin x}$ .

Które z rodzin są wzajemnie ortogonalnymi? Rozwiązać RRZw...

4. Wyznaczy¢ i narysowa¢ rodziny krzywych ortogonalnych do podanych rodzin krzywych ([Ge] 1.6.6):

 $y^2 + 2Ct = 0$ ,  $C > 0$ ;  $t^2 - y^2 = C^2$ ;  $t^2 + \frac{1}{2}$  $\frac{1}{2}y^2 = C^2;$   $t^2 + y^2 = 2Ct;$   $y = Ct^2;$ 

5. ( $[Ge] 1.4.8$ ) Rozwiązać zagadnienia początkowe

a) 
$$
y' + y \tan t = \frac{1}{\cos t}
$$
,  $y(0) = 0$ ;   
\nb)  $y' = 2y + e^t - t$ ,  $y(0) = \frac{1}{4}$ ;  
\nc)  $ty' + y = te^{t^2}$ ,  $y(1) = 2$ ;   
\nd)  $ty' + 2y = \cos t$ ,  $y(\frac{\pi}{2}) = 0$ ;  
\ne)  $y' = 2ty + 3t^2e^{t^2}$ ,  $y(0) = 1$ ;   
\nf)  $ty' + y = t\sqrt{t}$ ,  $y(1) = 2$ ;

6. Równania Bernoulliego ([Ge] 1.5.4, 1.5.5)

a) 
$$
y' + y = y^2;
$$
  
\nb)  $dy = (y^2 e^t - y) dt;$   
\nc)  $ty' - y^2 \ln t + y = 0$ ,  $y(e) = 1;$   
\nd)  $ty^2 y' + y^3 = 1$ ,  $y(1) = 2;$ 

#### 7.  $(GRAFIKA \; i \; Błędy \; numeryczne)$

zadeklarować trzy funkcje obliczające wartości  $(x-1)^8$  następującymi algorytmami:

- $y = x^8 8x^7 + 28x^6 \dots$  (algorytm zwykły),
- $\bullet$  *y* = ...(((*x* − 8)*x* + 28)*x* − 56)*x* + ... (schemat Hornera),
- $a1 = x 1$ ;  $a2 = a1 * a1$ ;  $a4 = a2 * a2$ ;  $y = a4 * a4$  (najmniej działań arytmetycznych).

Następnie narysować w jednym oknie wszystkie trzy wykresy na przedziale [0.98, 1.02], dobierając łatwe do rozróżnienia kolory poszczególnych krzywych (łamanych). Wybrać "dobrą" kolejność rysowanych funkcji...

#### 8.  $(GRAFIKA \; i \; Btedy \; numeryczne)$

narysować okrąg o promieniu *r*.

 $*$  \* \*